NODUS Technologies, Inc.

## PayFabric Release Notes

PayFabric Version 3.0

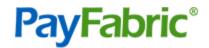

## **Copyright Information**

Copyright © 2008-2018 Nodus Technologies, Inc. All rights reserved. - Copyright © 1990-2018 BV Software. All rights reserved. Your right to copy this documentation is limited by copyright law and the terms of the software license agreement. As the software licensee, you may make a reasonable number of copies or printouts for your own use. Making unauthorized copies, adaptations, compilations, or derivative works for commercial distribution is prohibited and constitutes a punishable violation of the law.

Trademarks Nodus PayLink, PayFabric, CRM Charge, eStore Solution Stack, Scheduled Payments, ePay Advantage, Credit Card Advantage, eStore Advantage, and Retail Advantage are either registered trademarks or trademarks of Nodus Technologies, Inc. in the United States.

The names of actual companies and products mentioned herein may be trademarks or registered marks - in the United States and/or other countries - of their respective owners.

The names of companies, products, people, and/or data used in window illustrations and sample output are fictitious and are in no way intended to represent any real individual, company, product, or event, unless otherwise noted.

Warranty Disclaimer Nodus technologies, Inc. disclaim any warranty regarding the sample code contained in this documentation, including the warranties of merchantability and fitness for a particular purpose.

Limitation of Liability The content of this manual is furnished for informational use only, is subject to change without notice, and should not be construed as a commitment by Nodus Technologies, Inc. Nodus Technologies, Inc. assumes no responsibility or liability for any errors or inaccuracies that may appear in this manual. Neither Nodus Technologies, Inc. nor anyone else who has been involved in the creation, production or delivery of this documentation shall be liable for any indirect, incidental, special, exemplary or consequential damages, including but not limited to any loss of anticipated profit or benefits, resulting from the use of this documentation or sample code.

License agreement Use of this product is covered by a license agreement provided with the software product. If you have any questions, please call Nodus Technologies Support at 909-482-4701

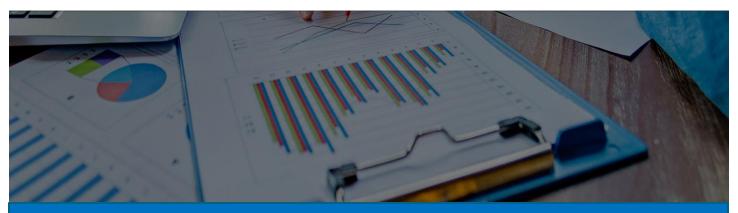

### What's New in PayFabric 3.0 | Cloud Payment Solution

## Enhanced user experience with brand new PayFabric Portal.

Toggle between sandbox and production PayFabric service instance within a single login account.

| PayFabric 🔻 Sandbox 🌔 L    | ive                          |           |       |        |          |
|----------------------------|------------------------------|-----------|-------|--------|----------|
| <sub>ຕົ</sub> ້ໜີ Overview | Overview<br>Overview of my a | ccount    |       |        |          |
| Virtual Terminal           |                              |           |       |        |          |
| Process a Transaction      | USD                          | ~         |       |        |          |
| Process Batch Transactions | Gro                          | oss Sales |       | Refund |          |
| 🏠 Manage Transactions      | 0                            | \$0.00    | 0     | \$0.00 |          |
| Pay Later Transactions     | COUNT                        | AMOUNT    | COUNT | AMOUNT |          |
| Reports                    | 📋 Last 7 [                   | Days      |       |        |          |
| Daily Activity             | \$2.00 T                     |           |       |        | Gross Sa |
| Transaction Summary        | \$1.50                       |           |       |        |          |
| 0 Service Usages           | \$1.00                       |           |       |        |          |

|                                           | Payment Terminal   |                |
|-------------------------------------------|--------------------|----------------|
|                                           | PAX \$300          | ~              |
| Please Enter PIN                          | Transaction Type   |                |
|                                           | Sale               | ~              |
| 4 2 2 3 3 1 1 1 1 1 1 1 1 1 1 1 1 1 1 1 1 | Transaction Amount |                |
|                                           | 20.00              |                |
| 190                                       |                    |                |
|                                           |                    |                |
|                                           | Use Credit Card    | Use Debit Card |

# Offer card-present payment processing with EMV.

Supports point-of-sale and retail channel via hardware terminal devices from PAX Technology.

Switch Processing Mode

CONFIDENTIALITY NOTICE | The information contained in this document is confidential and proprietary. This document is to be used with the understanding that it will be held in strict confidence and not used for reasons unrelated directly to the purpose of this document. No part of the document may be circulated or reproduced for distribution outside the Client organization without prior written permission from Nodus Technologies, Inc.

### Reduce PCI Scope with Point-to-Point Encryption via Bluefin Decryptx.

Protect card data at point of interaction (POI) using encryption to fight malware.

| Manage Users User Roles          |        |        |     |
|----------------------------------|--------|--------|-----|
| AZ ~                             |        |        |     |
| Invite User                      |        |        | ×   |
| Email *                          |        |        |     |
| Email                            |        |        | x   |
| + Additional User                |        |        |     |
| Role                             |        |        |     |
| Select a role                    |        |        | ~ ] |
| Message                          |        |        |     |
| Message in the invitation email. |        |        |     |
|                                  | Cancel | Invite |     |

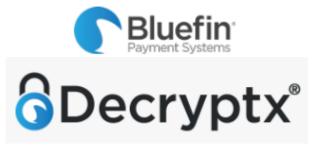

# Support multiple users against a single PayFabric organization.

Invite additional user(s) to PayFabric within an organization. Manage user's permission through roles & assigned permission.

## New API endpoint and portal URLs for PayFabric.

Eliminate versioning in both portal and service API URLs going forward.

#### API URLs:

- Live: https://www.payfabric.com/payment/api
- 2. Sandbox: https://sandbox.payfabric.com/payment/api

#### Hosted Page URLs:

- 1. Live: https://www.payfabric.com/payment/web
- 2. Sandbox: https://sandbox.payfabric.com/payment/web

#### Portal URL:

Sandbox & Production: https://www.payfabric.com/portal

Interested in moving to this version? Please contact us at <a href="mailto:support@payfabric.com">support@payfabric.com</a>.

## Change Log – November Release

| ITEM # | TITLE                                                                    | DESCRIPTION                                                                                                    |
|--------|--------------------------------------------------------------------------|----------------------------------------------------------------------------------------------------|
| 1.     | Support PayLink Service                                                  | Offer PayLink service to new and existing PayFabric [v3]<br>customers.<br>Production:<br>API URL: <u>https://www.payfabric.com/paylink/api</u><br>Hosted Page URL: <u>https://www.payfabric.com/paylink/web</u><br>Help: <u>https://www.payfabric.com/paylink/help</u><br>Sandbox:<br>API URL: <u>https://sandbox.payfabric.com/paylink/api</u><br>Hosted Page URL: <u>https://sandbox.payfabric.com/paylink/web</u><br>Help: <u>https://sandbox.payfabric.com/paylink/web</u> |
| 2.     | Support PayLink integration with SalesPad API                            | Offer PayLink integration to back office SalesPad Desktop for all successful payments from PayLink.                                                                                                    |
| 3.     | Return of the URL in the Create a PayLink response.                      | Support the inclusion of PayLink URL in the Create a PayLink response so 3 <sup>rd</sup> party application does not need to reconstruct the PayLink URL using PayLink ID.                                                                                                    |
| 4.     | Hosted DNS Server Support for EMV                                        | PayFabric will offer hosted DNS server for EMV terminal support.<br>This will make it simpler to auto-register a new IP address for the<br>hardware device to associate with the SSL certificate.                                                                                                    |
| 5.     | Enable/Disable EMV from hosted page                                      | <ul> <li>Allow 3<sup>rd</sup> party application to enable/disable EMV on-the-fly on a per-transaction basis via the following query string parameter.</li> <li>ProcessingMethod=0: Web Entry only</li> <li>ProcessingMethod=1: EMV only</li> <li>ProcessingMethod=2: Both Web Entry and EMV</li> </ul>                                                                                                    |
| 6.     | Changes to PayLink API                                                   | Status <ul> <li>0: Draft</li> <li>1: Pending</li> <li>2: Cancelled</li> <li>3: Paid</li> </ul> IntegrationStatus <ul> <li>0: Pending</li> <li>1: Failed</li> <li>2: Successful</li> </ul>                                                                                                    |
| 7.     | Billing and shipping address<br>submission via Create Transaction<br>API | Enable application to pass in billing and shipping information during transaction creation without card information.                                                                                                    |
| 8.     | Add user role for EMV and<br>Bluefin                                     | Offer role-based permission control for both EMV and Bluefin features.                                                                                                    |

CONFIDENTIALITY NOTICE | The information contained in this document is confidential and proprietary. This document is to be used with the understanding that it will be held in strict confidence and not used for reasons unrelated directly to the purpose of this document. No part of the document may be circulated or reproduced for distribution outside the Client organization without prior written permission from Nodus Technologies, Inc.

## Change Log – September Release

| ITEM # | TITLE                                                                 | DESCRIPTION                                                                                                    |
|--------|-----------------------------------------------------------------------|----------------------------------------------------------------------------------------------------|
| 1.     | Enable/Disable Bluefin from API                                       | Allow 3 <sup>rd</sup> party application to enable/disable Bluefin on-the-fly<br>via API on a per-transaction basis using a new added query<br>string parameter.<br>UseBluefin=0: regular keyboard entry<br>UseBluefin=1: encryption key entry via Bluefin device<br>UseBluefin=2: both regular keyboard & encryption key entry |
| 2.     | Add filter options for Transaction<br>Get API                         | <ul> <li>Add ability to filter transaction based on transaction status</li> <li>Add ability to exclude transaction with 'unprocess' status</li> </ul>                                                                                                    |
| 3.     | Applying a 'no role' to a portal user                                 | If 'no role' is assigned to a user, the user will have read-only permission.                                                                                                    |
| 4.     | Maximum amount limit per transaction                                  | Increase maximum amount limit per transaction.                                                                                                    |
| 5.     | Override PayFabric hosted pages' theme.                               | There were some properties within custom CSS not able to override PayFabric's hosted page theme. This has been addressed.                                                                                                    |
| 6.     | Sandbox attribute support to limit action available within an iFrame. | When loading PayFabric hosted page through Iframe, 3 <sup>rd</sup> party application now can set the 'sandbox' attribute on the Iframe element.                                                                                                    |
| 7.     | Additional Level 2/3 Field Default                                    | The following fields are added to TSYS and American Express<br>processors for Payflow Pro Gateway:<br>TSYS: VATRegistrationNumber, CustomerVATRegistarion<br>American Express: ItemCatalogNumber and<br>ItemCostCenterNumber                                                                                                   |
| 8.     | Ability to save a wallet entry with partial billing address info.     | User now can save a wallet entry with partial billing address details from both wallet hosted page & API requests.                                                                                                    |

### Change Log – July Release

| ITEM # | TITLE                        | DESCRIPTION                                                                                                    |
|--------|------------------------------|----------------------------------------------------------------------------------------------------|
| 1.     | FrontStream Fundraising Pro  | Newly added payment gateway integrating with FrontStream<br>Donation API.<br>Easily build custom donation experience with existing application<br>or website. |
| 2.     | Forte                        | Newly added gateway to support Canadian eCheck.                                                                                                    |
| 3.     | Cybersource SOAP             | Newly added gateway to support Cybersource SOAP version.                                                                                                    |
| 4.     | New BIN range for Mastercard | Support 2-series BIN range from Mastercard.                                                                                                    |

CONFIDENTIALITY NOTICE | The information contained in this document is confidential and proprietary. This document is to be used with the understanding that it will be held in strict confidence and not used for reasons unrelated directly to the purpose of this document. No part of the document may be circulated or reproduced for distribution outside the Client organization without prior written permission from Nodus Technologies, Inc.

| 5.  | Support Gateway Profile as a hosted page                                                                                           | Ability to embed PayFabric's gateway profile page in an iFrame<br>to allow internal admin user to manage gateway account profile<br>from application.                                                            |
|-----|----------------------------------------------------------------------------------------------------|----------------------------------------------------------------------------------------------------|
| 6.  | Currency lock                                                                                                    | Add ability for 3 <sup>rd</sup> party integrator with PayFabric to lock<br>currency on PayFabric's hosted payment page to prevent user to<br>change currency type.                                               |
| 7.  | JavaScript events notification                                                                                                    | Allow implementation that use an iFrame for PayFabric's hosted<br>page and using PayFabric confirmation page to receive<br>JavaScript notification event on any transaction/wallet/gateway<br>completion status. |
| 8.  | Customer ID Submission                                                                                                    | Address issue where Customer ID information was not submitted to Cybersource gateway.                                                                                                    |
| 9.  | Invoice Number on Daily<br>Transaction Activity                                                                                    | Invoice Number was not shown on Daily Activity report. This has<br>been addressed with the 'invoice number' data populated into<br>the report every hour.                                                        |
| 10. | Move 'Same as billing' checkbox<br>on PayFabric's hosted page to<br>right below 'Use New Address'<br>for better user's experience. | Shipping Information  Use New Address Same as billing                                                                                                    |

### Change Log – May Release

| ITEM # | TITLE                               | DESCRIPTION                                                                                                    |
|--------|-------------------------------------|----------------------------------------------------------------------------------------------------|
| 1.     | Global Navigation Support           | <ul> <li>Support PayFabric sandbox and production instances under a single user login.</li> <li>Allow multiple organization(s) provision under a single user login.</li> </ul>                                        |
| 2.     | Additional User(s) & Role           | Ability to invite additional user to PayFabric portal with assigned user role and permissions.                                                                                                    |
| 3.     | New API endpoint and portal<br>URLs | Removal of versioning across PayFabric URLs.<br>API URLs:<br>Live: <u>https://www.payfabric.com/payment/api</u><br>Sandbox: <u>https://sandbox.payfabric.com/payment/api</u>                                          |
|        |                                     | Hosted Page URLs:<br>Live: <u>https://www.payfabric.com/payment/web</u><br>Sandbox: <u>https://sandbox.payfabric.com/payment/web</u><br>Portal URL (Sandbox & Production):<br><u>https://www.payfabric.com/portal</u> |

CONFIDENTIALITY NOTICE | The information contained in this document is confidential and proprietary. This document is to be used with the understanding that it will be held in strict confidence and not used for reasons unrelated directly to the purpose of this document. No part of the document may be circulated or reproduced for distribution outside the Client organization without prior written permission from Nodus Technologies, Inc.

| 4. | Support 3 <sup>rd</sup> party cookies                    | If cookie or 3 <sup>rd</sup> party cookie is disabled on client's browser,<br>PayFabric will use an alternative option to store authentication<br>information to allow hosted page to load properly within iFrame.<br>Limitation: User will not be able to view historical cards.                                                                       |
|----|----------------------------------------------------------|----------------------------------------------------------------------------------------------------|
| 5. | P2PE via Bluefin Decryptx                                | <ul> <li>Reduce PCI Scope and protect card data against malware at point of interaction (POI) using a PTS (PIN Transaction Security) hardware device.</li> <li>All card data is encrypted immediately using Bluefin's encryption service at the point-of-entry device and will be decrypted offsite in a Bluefin's hardware security module.</li> </ul> |
| 6. | EMV Support                                              | Enable merchant to offer card-present transaction for POS payment.                                                                                                    |
| 7. | Concurrent loading of multiple<br>PayFabric hosted pages | PayFabric only supports 1 hosted page loaded at a time. It now allows up to 4 hosted pages to be loaded at once for processing.                                                                                                    |
| 8. | Use PayFabric's new layout in<br>hosted page             | Append parameter "isusenewtheme=1" into PayFabric's hosted page URL will trigger the V3 layout instead of V1/V2 layout.                                                                                                    |